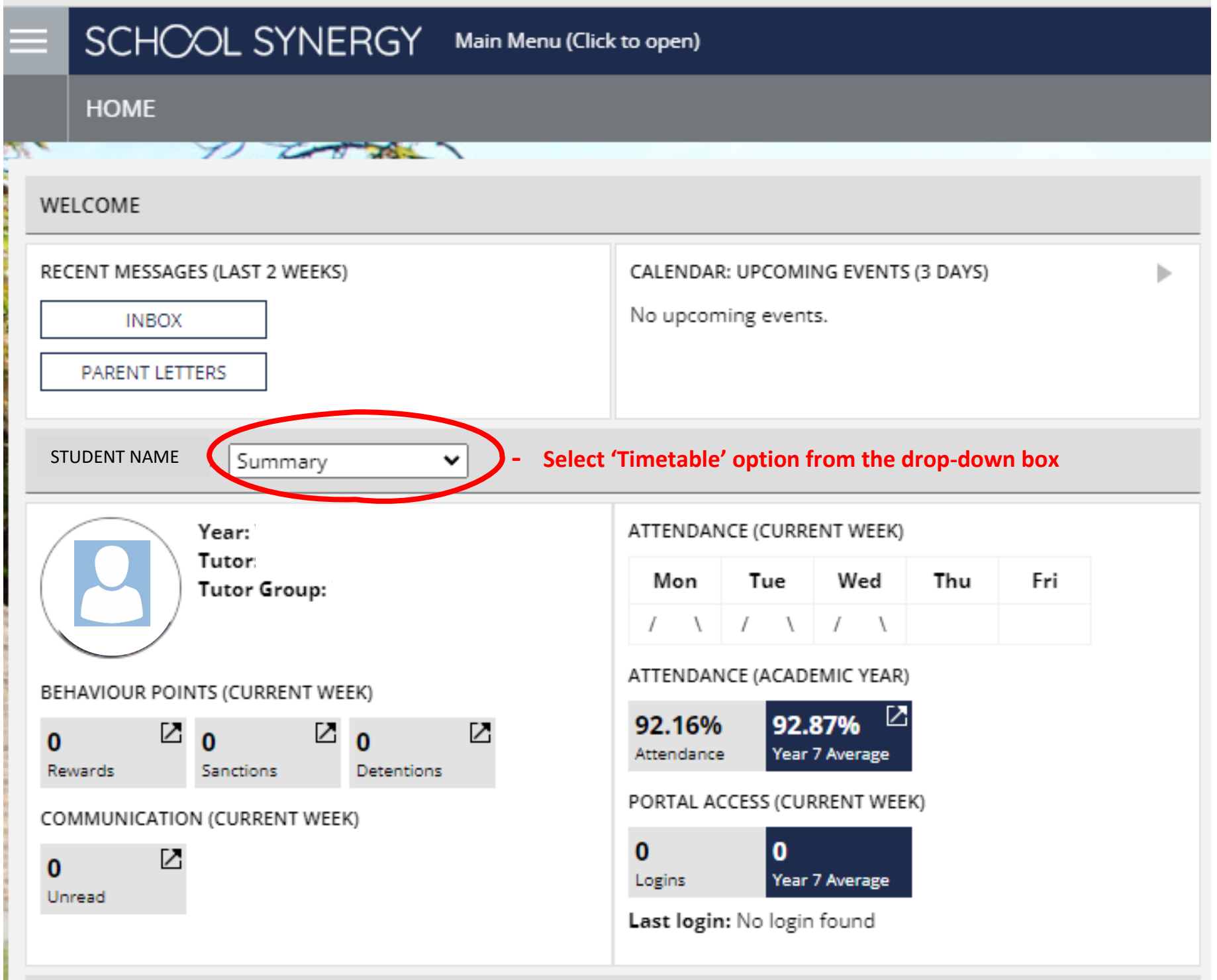

## SCHOOL SYNERGY Main Menu (Click to open)

**THE CONTRACTOR** 

## TIMETABLE ( STUDENT NAME

## **TIMETABLE**

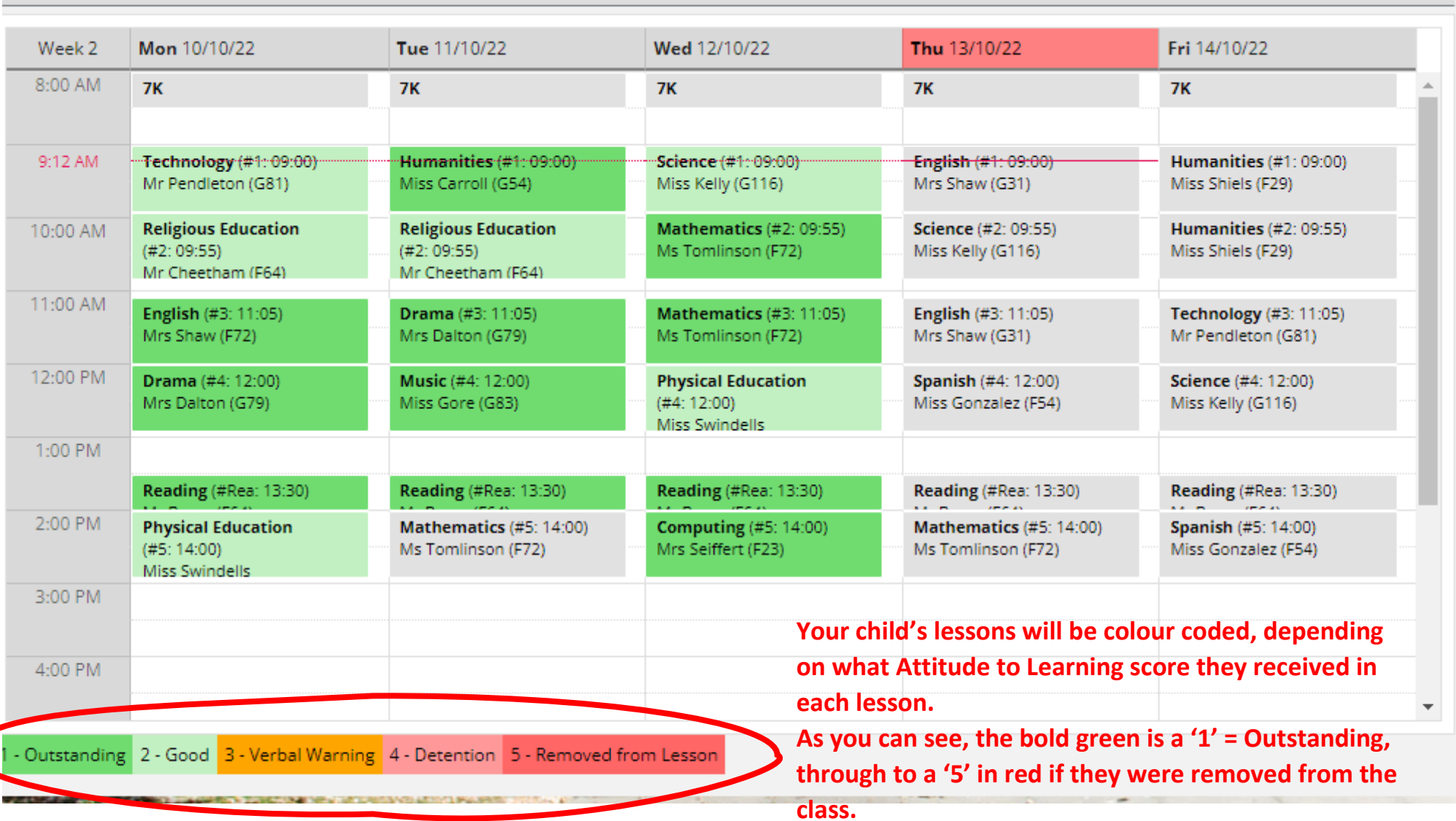

 $\prec$ 

TODAY

 $\vert \rangle$ 

Ī

 $-1400$ 

 $\sim$